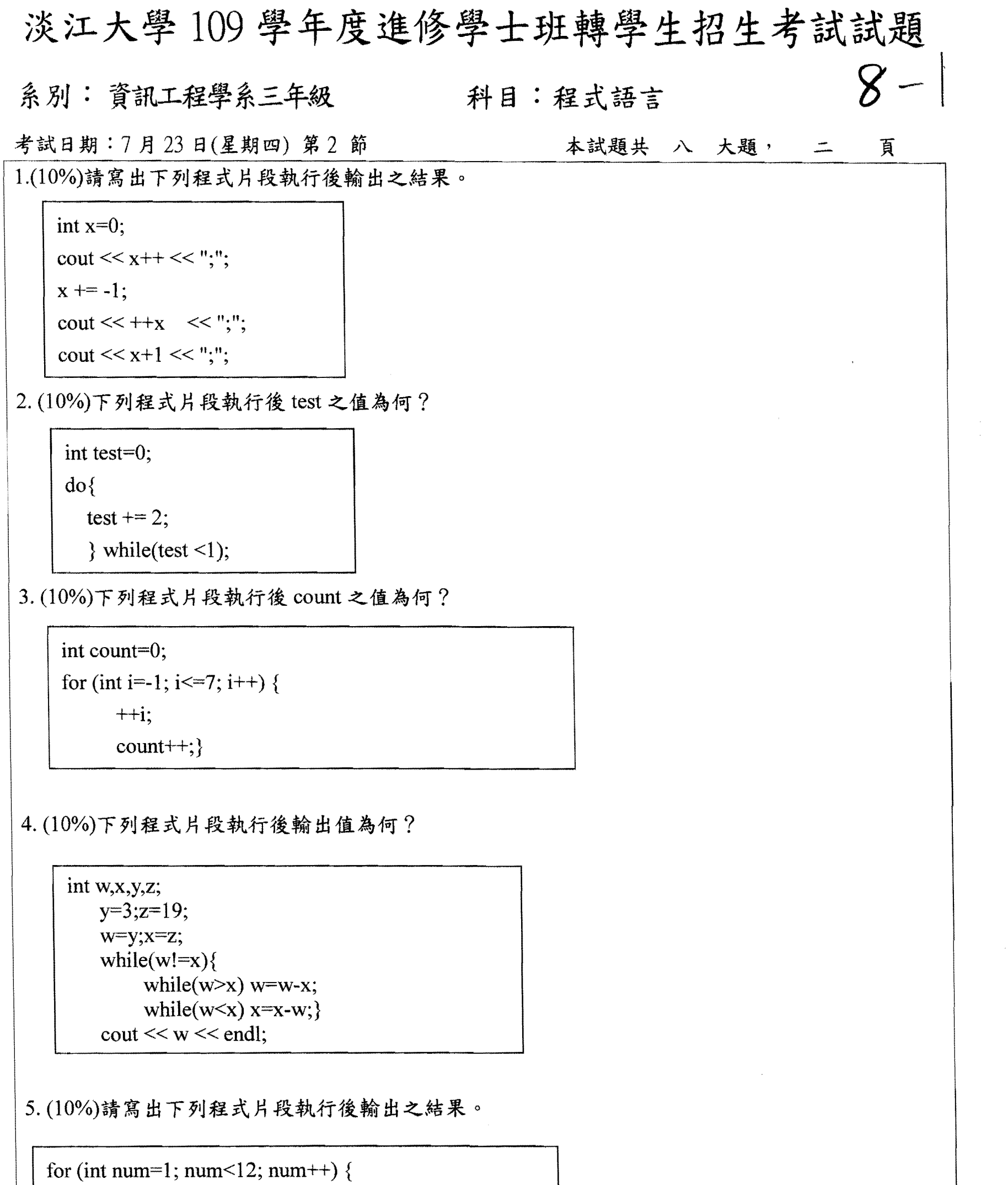

 $\text{cout} \ll \text{num};$ 

if (num % 3 != 0) continue;

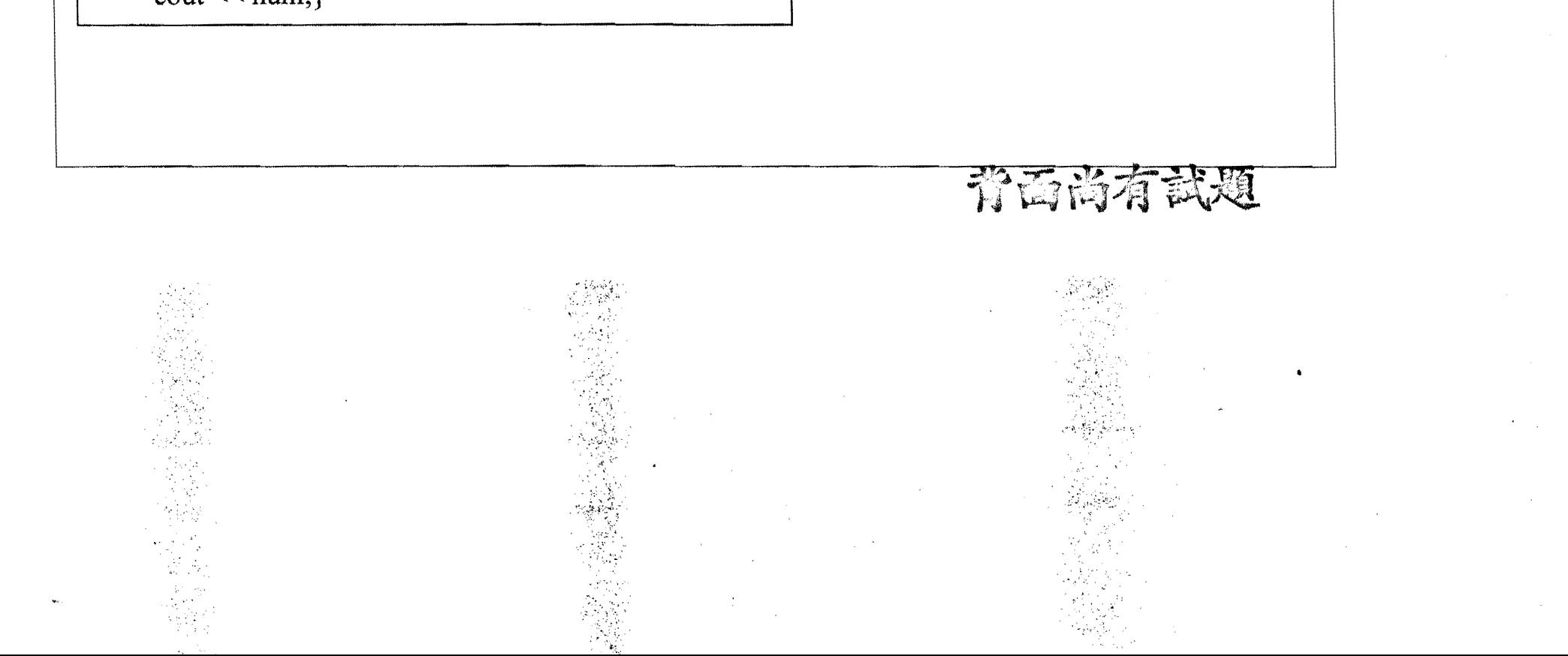

淡江大學109學年度進修學士班轉學生招生考試試題

 $8 - 2$ 系別: 資訊工程學系三年級 科目:程式語言 考試日期:7月23日(星期四) 第2節 本試題共 八 大題, 二 頁

6.(15%)請以 C 或 C++設計一程式以時間為種子數(seed),該程式請使用者輸入一整數並按 <<ENTER>>後,產生0至該整數間的亂數並輸出(此亂數也可能為0或該輸入整數),輸出後,顯示 "請按<<ENTER>>結束!",使用者按<<ENTER >>,輸出"謝謝!"後,程式停止執行。以下為執行範 例。

請輸入一整數:16 亂數為:7 請按 << ENTER>> 結束! 謝謝!

7.(15%)請以 recursive 技巧設計程式,其可計算出 f[n], 其中 n 為正整數且 f[n]= f[n-1]+f[n-2], 而  $f[0]=0$ ,  $f[1]=1$ .

8.(20%)請設計一不使用 recursive 技巧的程式,此程式可計算出 fln],其中 n 為正整數且 fln]= f[n-1]+f[n-2],  $\vec{m}$  f[0]=0, f[1]=1.

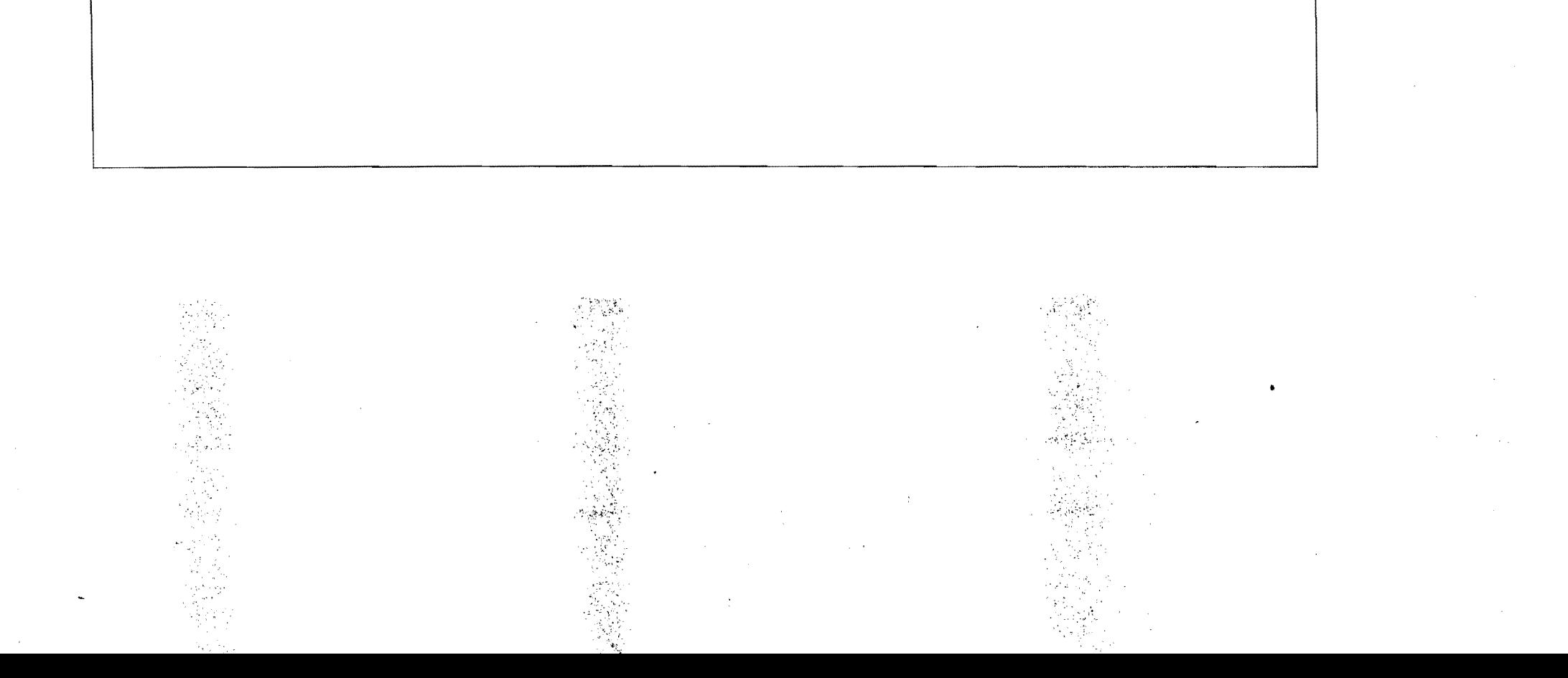